IL UIP | Indiana University of Pennsylvania

**Central Storeroom** Robertshaw Building 650 South Thirteenth Street Indiana, PA 15705 Phone: 724-357-3077 Fax: 724-357-2670

## **Storeroom – Setting a variant on MB51**

**(material history)**

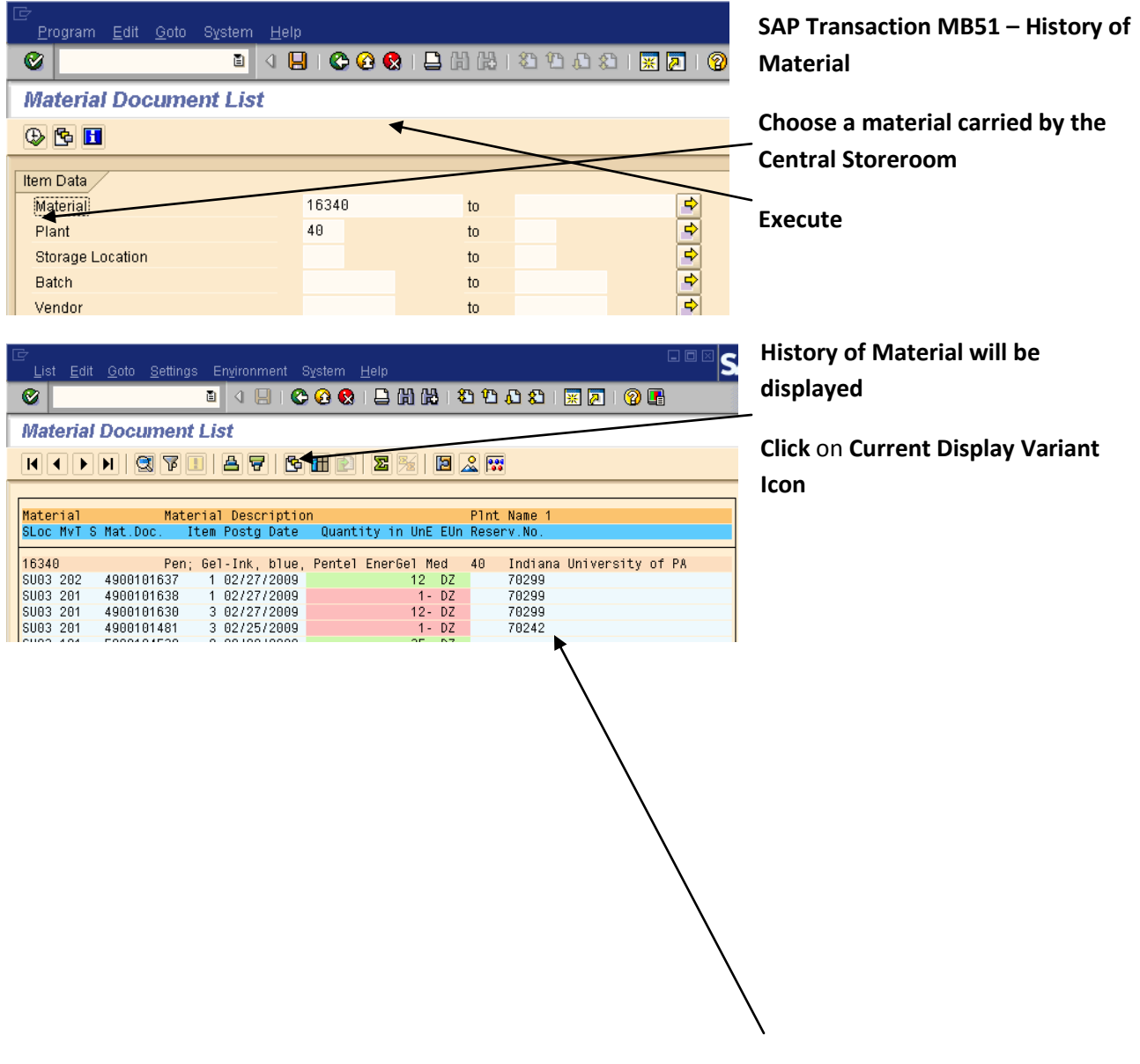

IUP Central Store Room: Last updated: March 24, 2009 Central Store Telephone 724-357-4074

## IL UI P | Indiana University of Pennsylvania

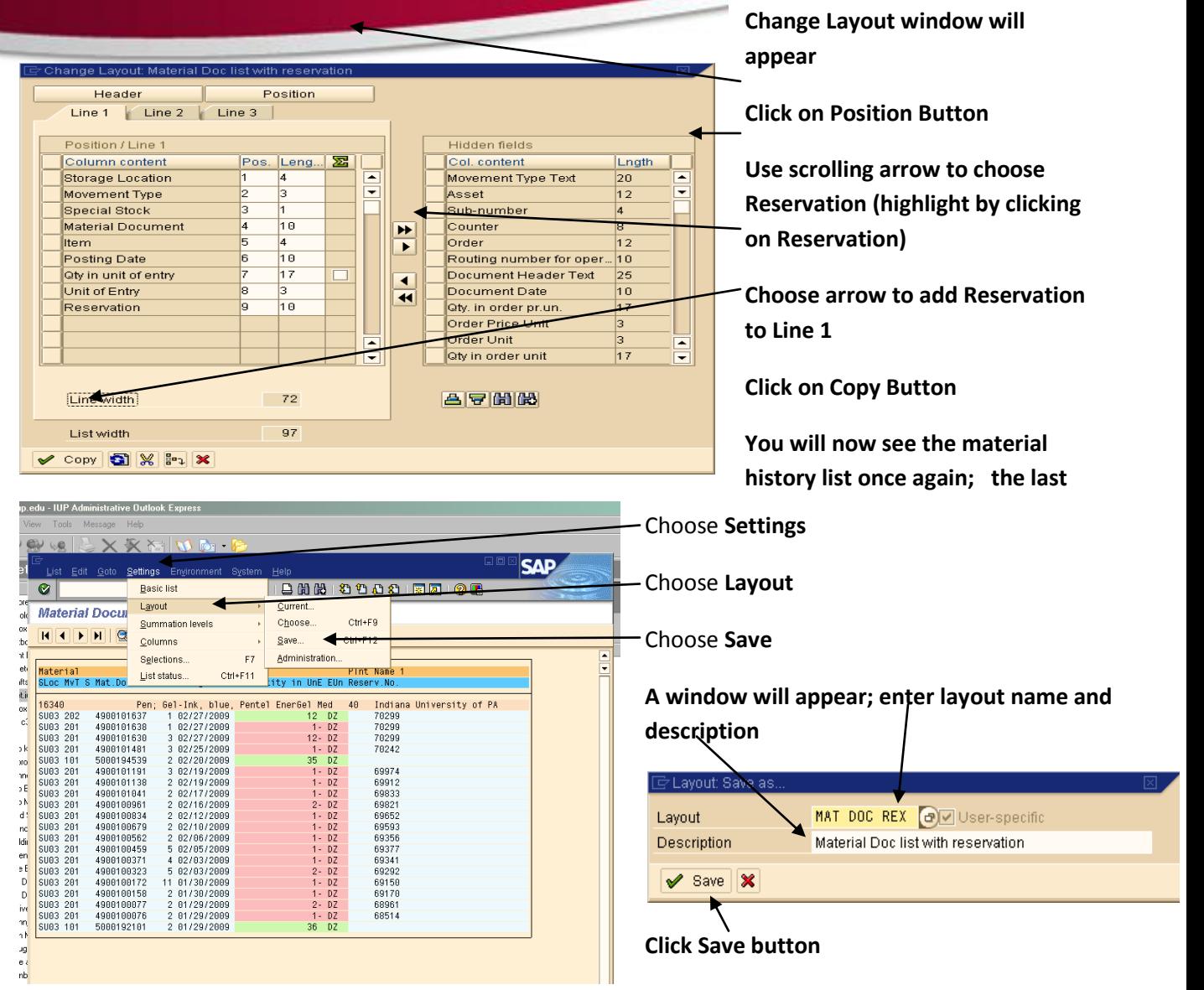

**This layout should now be saved for future use**